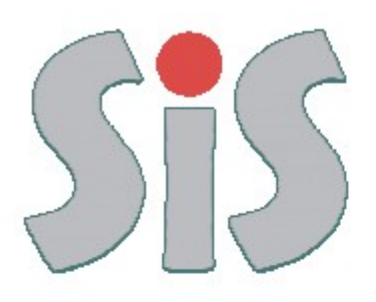

# Sistema Informativo Sismica

https://servizifederati.regione.emilia-romagna.it/SIS/

- Verifica di Firme Digitali
- Visualizzazione Avanzata di allegati PDF

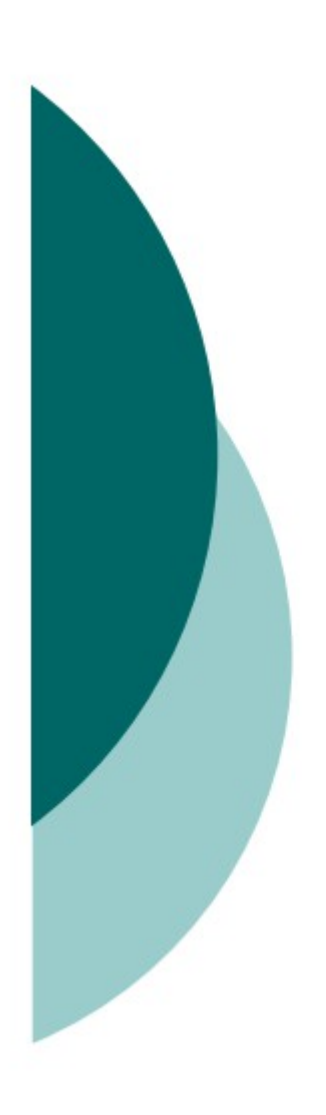

#### <http://www.agid.gov.it/identita-digitali/firme-elettroniche/software-verifica>

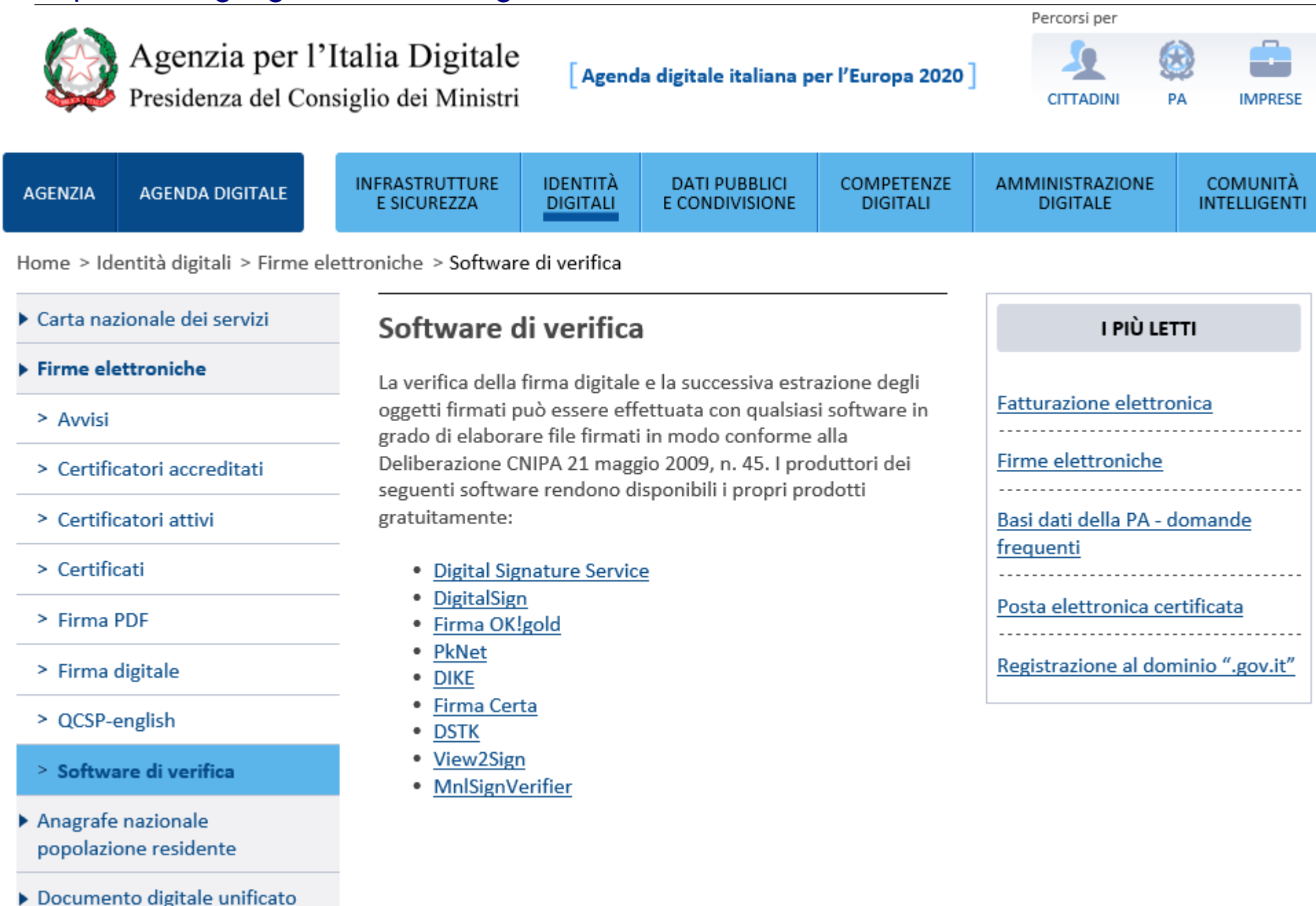

#### <http://www.agid.gov.it/identita-digitali/firme-elettroniche/software-verifica>

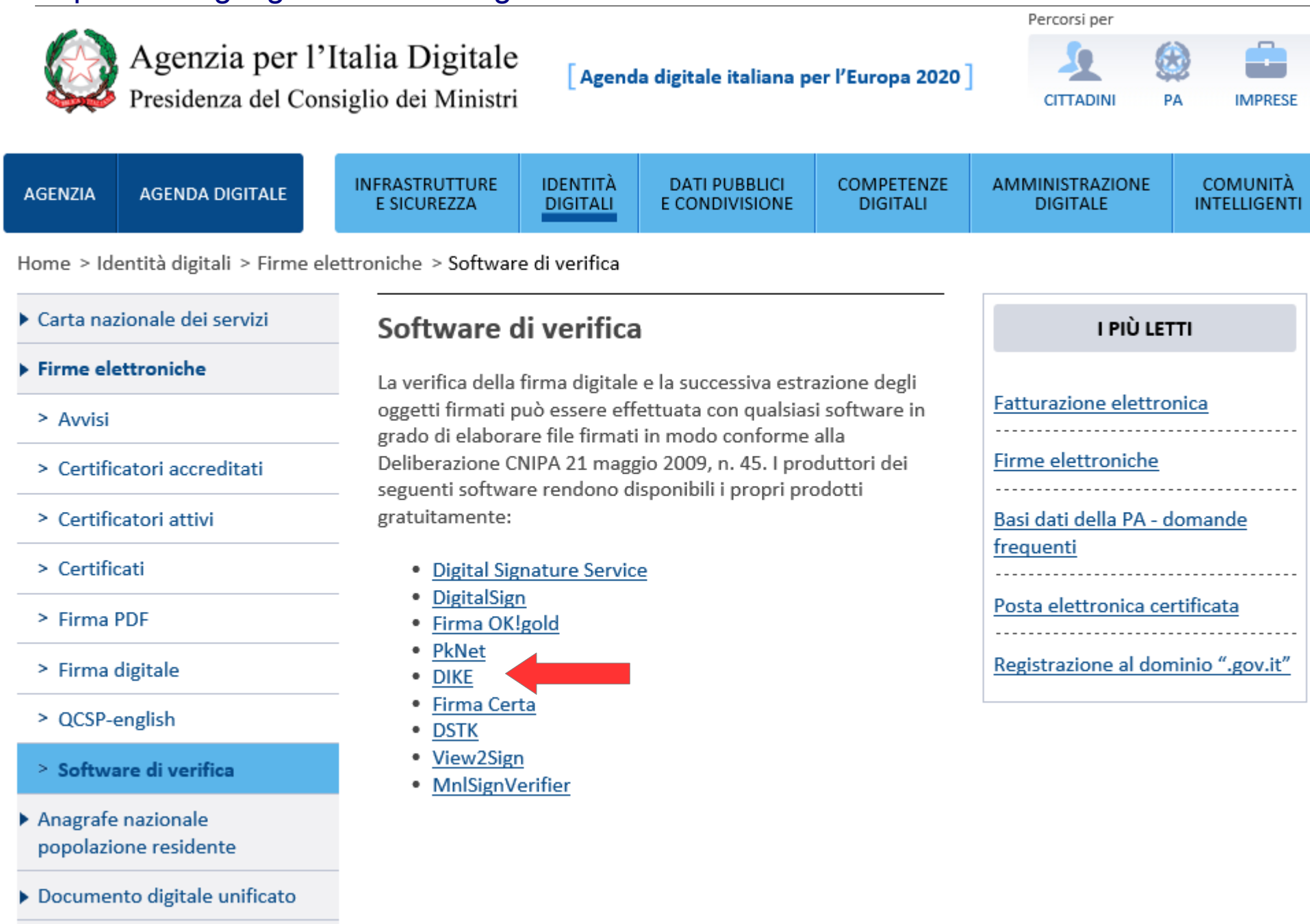

#### [https://www.firma.infocert.it/installazione/installazione\\_DiKe.php](https://www.firma.infocert.it/installazione/installazione_DiKe.php)

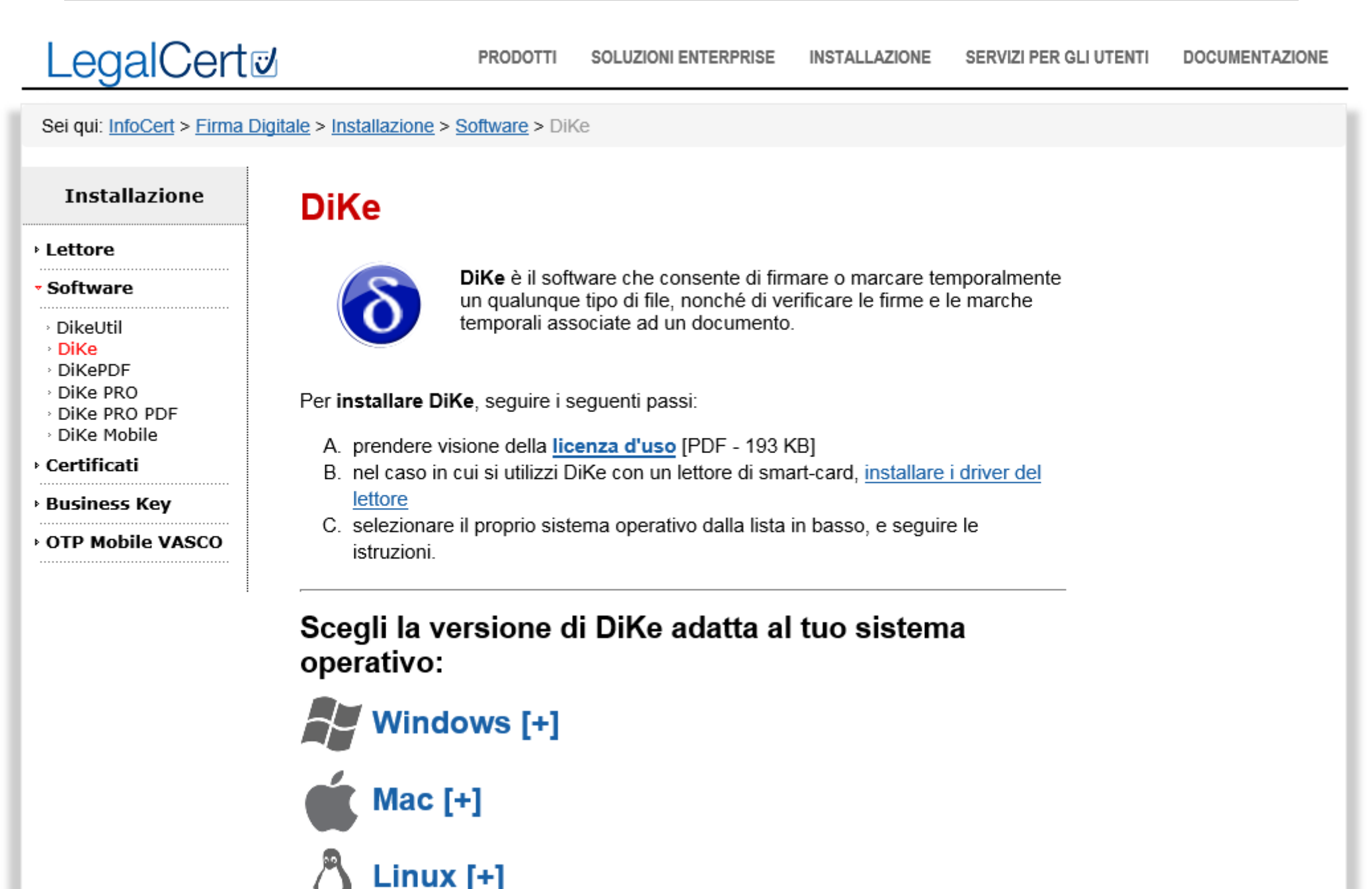

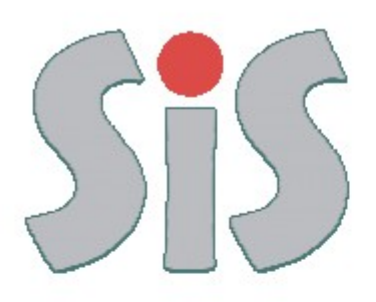

# Sistema Informativo Sismica

https://servizifederati.regione.emilia-romagna.it/SIS/

- Verifica di Firme Digitali
- Visualizzazione Avanzata di allegati PDF

### Foxit Reader 7 - The Best PDF Reader

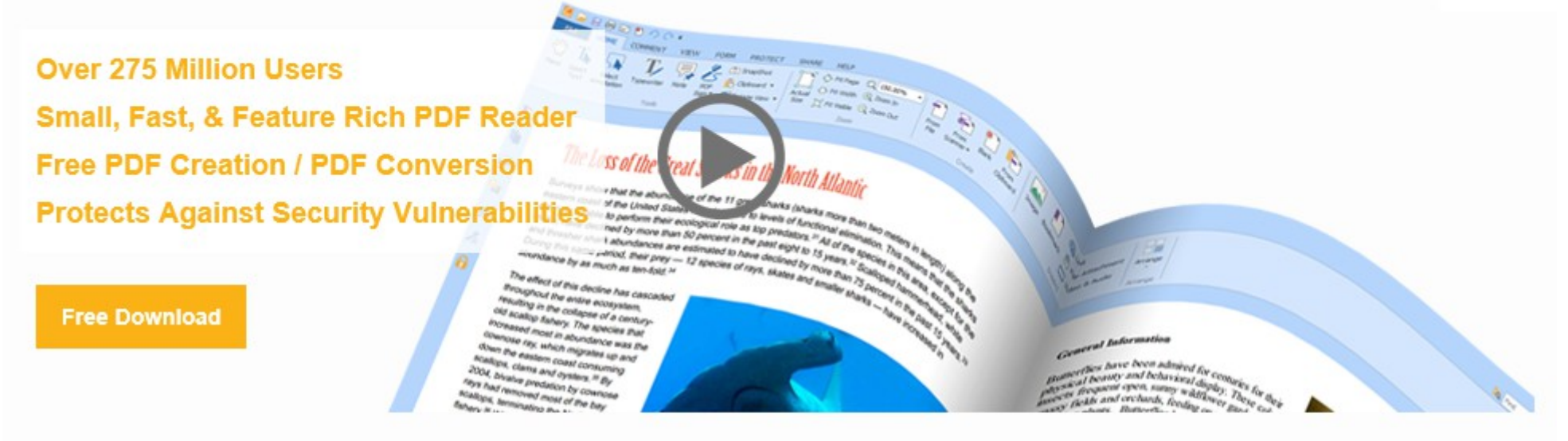

### PDF Reader: Print and View PDF - Foxit Reader

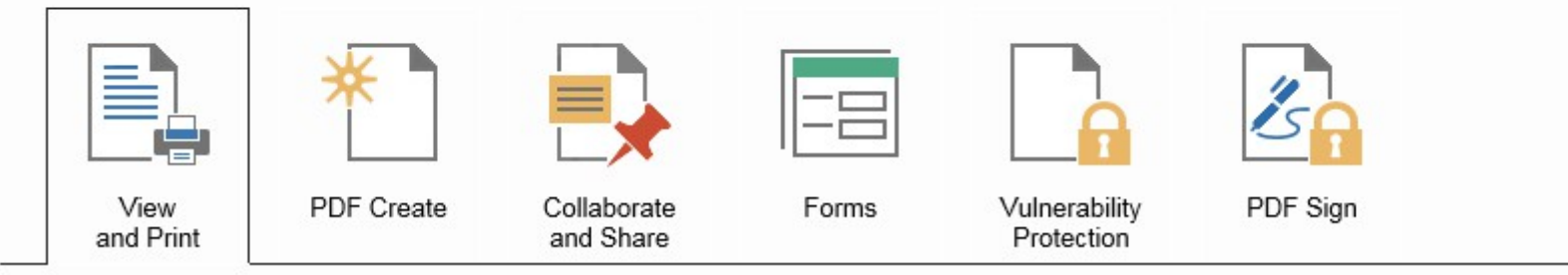